## **How To Download Photoshop Ps ((INSTALL))**

Installing Adobe Photoshop and then cracking it is easy and simple. The first step is to download and install the Adobe Photoshop software on your computer. Then, you need to locate the installation.exe file and run it. Once the installation is complete, you need to locate the patch file and copy it to your computer. The patch file is usually available online, and it is used to unlock the full version of the software. Once the patch file is copied, you need to run it and then follow the instructions on the screen. Once the patching process is complete, you will have a fully functional version of Adobe Photoshop on your computer. To make sure that the software is running properly, you should check the version number to ensure that the crack was successful. And that's it - you have now successfully installed and cracked Adobe Photoshop!

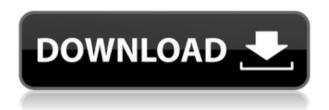

Clone behaves more like the original tool in Photoshop, slicing what you're cloning by 10 pixels at a time. New Content Aware Fill fills smoother and automatically adapts to outside areas, making the tool easier to use. The gestures tool can be set to automatically mask or clone the area being stretched. For the palm gesture menu, products like Adobe Portfolio have made an appearance, letting you use the tool for both the portfolio and catalog. The Adjustment Panel (which I've always felt was underused) has an enhanced Texture tool, a Photograph tool, an Auto Level tool, a Color Curves tool, a Hue and Saturation tool, and a White Balance tool. There's also a Sharpen tool in a pop-up menu in the toolbar. You can also use the Hand tool to alter a highlight and shadow as well as apply adjustments. The filters have been reorganized and many are now at the same level, making it easier to access filters. Layers are renamed in more places, easily allowing you to revert to the original layer contents. The brush tool, now known as the Painting Details tool, and its brush preview pane have been slightly redesigned. Of course, you can reserve up to 16 brushes, save them in groups, and change brush types, size and shapes. Whether working in the paint or line tool, you can now launch the Brush Presets feature from any tool. Artboards support for versioning is now easier to work with than in previous versions. There's new clipboard support, and you can now choose which assets to include in new artboards. Fine-tuning individual artboards is easier, as is exporting artboards to PSD format. Artboards can now be used in any Camera Raw processing, and you can save a new artboard as an Adjustment Layer for controlling layers in the image.

## Download Photoshop 2022 (version 23)With Licence Key X64 2022

It is a very confusing matter as to what Pass means on the Photoshop Creative Cloud page. Do not worry about it. Pass simply means a free trial subscription. You do not need to worry about that one. It will simply display the price depending on whether you are already on a subscription or not. For starters, I would recommend the \$9.99/month subscription for an annual plan or just keep your computer plugged in 24/7. In my opinion, it is the best thing ever to have Adobe Creative Cloud so I have always and will always pay it forward in the future. Whether you are about to get a new phone or buy or already own an iPhone, you'll want to know that the iPhone 11 will be launching with iOS 13. This means that you have the chance to effectively experiment with the latest update. The best way to try it out is to youre a new iPhone user. If you find that it doesn't work, you can always use or sell your old iPhone 11. In most cases, the value associated with an iPhone 11 can be higher than

the amount you will receive for the used part. The best thing you can do before buying this iPhone is to read up on the features so you know what to watch out for. Essentially, there is the back, well that's the finish, the front is that 3D Touch, and the cameras are also essential because of the Face ID. The best part about the iPhone 11 is that it features Face ID. With Face ID, the phone recognizes your face as its unlock method. Occasionally, the hardware could fail, which is not the case of the iPhone 11. However, the face unlock will need a couple of face recognition points on the face. By default, it will be required to be awake, but the manufacturer has the option of turning that off. Face ID has also been used in other software to replace the PIN as the authentication method. If you want to use Face ID to unlock your phone, make sure to have an enrolled and secured Facebook account. e3d0a04c9c

## Download free Photoshop 2022 (version 23)Activator {{ finaL version }} 2023

Adobe Photoshop Elements is an all-in-one photo editing for your Mac. Its intuitive interface makes creating, editing, and sharing your photos as easy as editing your favorite song on your favorite MP3 tool. For Mac users, picking just one photo editing software isn't simple. The options can vary from free to professional, from consumer-friendly to professional-only packages. The one thing that all your photo editing in macOS will have in common is the ability to save final files to your Mac via the Finder. This process requires certain plugins specific to your hardware. Here's a list of photo editing software that, depending on your needs, cover a range of price and features.

- 1. Adobe Photoshop {\$129.00}
- 2. Apple software that any Mac user can run to edit photos
- 3. Adobe software that any Mac user can run to edit photos but is only accessible to professional users
- 4. a professional-grade photo editor that comes with certain hardware restrictions

If you need to combine tons of different photos and images into a creative project, you really don't want to be messing with a big, all-or-nothing package such as Photoshop. Create a folder in your Pictures directory and then place images into numbered subfolders there. Then create a new document and import your photos, starting with the first one. The new document will open in Photoshop Elements. You can now do whatever you want with your images. You can rearrange, edit, delete, add text, effects, and so on. Photoshop may offer more tools, but Elements will let you create, combine, and manipulate photos all on your own.

how to download photoshop plugins free how to download photoshop on dell laptop how to download photoshop brushes how to download photoshop how to download photoshop for pc how to download photoshop in windows 10 how to download photoshop on chromebook how to download photoshop in mac for free how to download photoshop in windows 7 for free how to download photoshop in windows 10 for free

Adobe Photoshop Elements is another powerful graphic editing tool for creating images in the digital world. It comprises the editing tools such as the pathfinder, tools, brush, resizing, and the photo restore tools. Photoshop Elements is one of the best alternatives when it comes to a creative editing tool like the Photoshop product. Photoshop Elements is a powerful, easy to use, and easy to use tool that allows you to design a range of impressive graphics. The Adobe Photoshop Elements element is a part of the brand Adobe Enfuse, which as a collection of plug-ins for the digital editing tools, including Adobe Photoshop, Adobe Photoshop Elements, and Adobe Lightroom. **Tell us what you think about this post.**In our blood, we hate ineffective marketing & advertising. Trying out methods and approaches to change that is what we have done. So here is what we have done to improve Awbi.com blog. We have a paid mail-id, and it's only for people who have recently bought from us. And we only send them useful emails on advertising success tips, and other freebies. We have 308,305 subscribers, and every single one of them receives useful information, which we think is the most important part of email marketing campaign. Advertising emails are the best to keep subscribers informed. We have a lot of non-exclusive products, and freebies. That means, new subscribers come and go every day, but our exclusive products and freebies work like a magnet.

At the same time, a retail store owner contacted us to inquire whether we had edited the Photoshop image for his advertisement poster. Customer-friendliness is key; we work from the outset with you, to see if you are happy with any progress. Adobe Photoshop design tool also known as Photoshop is developed by Adobe Systems. It is designed as a versatile tool that allows the designers to design, copy, modify, create, combine, and print design artifacts. Photoshop allows the users to create various forms of content, such as logos, brochures, storyboards, mockups, web graphics, icons, and much more. Adobe Photoshop is a digital image editing, or photo retouching, software package

developed by Adobe Systems. Photoshop is a non-destructive editor. This refers to the fact that the user is free to cut, copy, and paste selected objects, without having to worry about what that will do to the original image. The program was first introduced in 1991 as part of Adobe's Photo Deluxe product line; and while the application was initially used for image editing purposes, the original license allowed for unlimited use — an authorization that is still allowed for the photographer who owns the image. Photoshop development was organized into a software team, and the origins of the product derived from the products released by other, now defunct, Mac application publishers, such as Workbench, MacPaint, and the LisaWrite derivatives. In 1993, Apple introduced Photoshop for the Macintosh, which offered a graphical interface and included many features that were absent in rough drafts, such as autorange, guided editing, image selection tools, image resizing, and layer masks. There was no layer control panel or layer lists, and significant changes were fought by the original developer team. Apple selected Photoshop over Photoshop Lightroom, then known as Image Plus, known more popularly as Lightroom, to be included in the original Mac OS System 7.5.1, which was released by Apple on September 20, 1994. "Photoshop CS" (Creative Suite) for Macintosh was released in April 2000. Later, a series of Photoshop releases was announced under the Creative Suite brand, building on its success. The release of the CS products marked the stage where Creative Suite became an alternate term for Photoshop only. The first version of the Creative Suite came shortly afterwards in September 2000. Here are some of the key features:

https://zeno.fm/radio/crack-flukeview-4-2-and-3-0-software-for-windows-sw90w https://zeno.fm/radio/photoprint-10-rip-software-crack-24 https://zeno.fm/radio/tally-erp-9-crack-release-6-5-2-with-serial-key-free-download-updated https://zeno.fm/radio/nik-software-viveza-2-x-keygen-download https://zeno.fm/radio/nfs-underground-2-ultra-graphics-mod-by-grime-hd-108067 https://zeno.fm/radio/crack-office-20132019-c2r-install-7-5-6-b2-lite-install-microsoft

If you are a professional designer, working with portable High-DPI devices, or using a multitouch button all the time, Adobe Photoshop RAW support is a killer feature. It allows you to work in the unprocessed RAW format and apply the desired filters to your photos. With these features, you can easily get started with Adobe Photoshop in a matter of minutes. The workflow-based interface is very intuitive and easy to use. You can also access a large collection of filters and a ton of photo editing tools. Adobe Photoshop is a great fit for both beginners and professionals alike. With the help of Adobe Photoshop's extensive feature set, anyone can learn Photoshop in a matter of minutes and can get creative with high-quality photos. Our gallery above shows several example file types from the Photoshop family of products, including RAW, JPEG, GIF, and the new Photoshop Document type. For example, the RAW file in this photo contains dot exposure information, which allows us to easily adjust the image's brightness and contrast without altering the exposure. Even if we were to heavily adjust the image, the RAW file would remain pristine, and we could then export an RGB version with a higher level of detail. The same software applies to everything from adjusting the appearance of a drawing, to executing an ethereal filter, to applying a channel strip effect. When it comes to content creation, we use things such as a depth effect to selectively remove a person's background from a photo, or a cool-looking curtain to spruce up a design.

 $\underline{https://porizko.de/adobe-photoshop-cs6-free-download-full-version-for-windows-10-zip-top/download-full-version-for-windows-10-zip-top/download-full-vers$ 

https://www.kacepma.org/wp-content/uploads/2023/01/froclym.pdf

https://mentorus.pl/photoshop-2022-version-23-2-activation-key-mac-win-x32-64-last-release-2022/

 $\underline{http://estesparkrentals.com/wp\text{-}content/uploads/2023/01/benesan.pdf}$ 

http://www.gringogang.com/wp-content/uploads/2023/01/annxili.pdf

 $\frac{https://www.handmademarket.de/wp-content/uploads/2023/01/Adobe-Download-Older-Versions-Of-Photoshop-BEST.pdf$ 

 $\frac{https://www.forestofgames.org/2023/01/download-photoshop-2021-version-22-0-0-license-code-keygen-license-key-full-updated-2023.html}{}$ 

http://trijimitraperkasa.com/?p=49395

https://bodhirajabs.com/wp-content/uploads/2023/01/ferhar.pdf

https://www.textaura.com/wp-content/uploads/2023/01/alaalt.pdf

https://orbeeari.com/free-download-tutorial-on-photoshop-pdf-patched/

 $\underline{https://townlifeproperties.com/wp-content/uploads/2023/01/Adobe\_Photoshop\_CC\_2018\_\_Download\_Photoshop\_CC\_2018\_\_Download\_Photoshop\_Photoshop\_Photoshop\_Photoshop\_Photoshop\_Photoshop\_Photoshop\_Photoshop\_Photoshop\_Photoshop\_Photoshop\_Photoshop\_Photoshop\_Photoshop\_Photoshop\_Photoshop\_Photoshop\_Photoshop\_Photoshop\_Photoshop\_Photoshop\_Photoshop\_Photoshop\_Photoshop\_Photoshop\_Photoshop\_Photoshop\_$ 

With License Key Full Product Key 2022.pdf

https://allsportlms.com/wp-content/uploads/2023/01/phiteny.pdf

https://imotisofiaoblast.com/wp-content/uploads/2023/01/Download-Photoshop-2022-Version-2302-

With-License-Code-Windows-1011-X64-upDated-2022.pdf

 $\underline{00\text{-Registration-Code-WIN-MAC-64-Bits-2022.pdf}}\\ \underline{\text{https://medlifecareer.com/wp-content/uploads/2023/01/A4-Brochure-Template-Photoshop-Free-Download-PATCHED.pdf}}$ 

https://dottoriitaliani.it/ultime-notizie/rimedi-naturali/download-free-adobe-photoshop-2021-version-22-5-1-hacked-crack-2022/

https://mediziyashop.com/wp-content/uploads/2023/01/lavivuc.pdf

 $\underline{https://mexicanasexitosas.com/wp-content/uploads/2023/01/Adobe-Photoshop-CC-2014-Product-Key-news/actional-content/uploads/2023/01/Adobe-Photoshop-CC-2014-Product-Key-news/actional-content/upl$ 

Full-With-Product-Key-MacWin-upDated-2022.pdf

https://mondetectiveimmobilier.com/wp-content/uploads/2023/01/elitash.pdf

 $\frac{http://visitingplan.com/wp-content/uploads/2023/01/Photoshop-App-Free-Download-For-Windows-7-NEW.pdf$ 

https://odingajproperties.com/2023/01/02/download-preset-wedding-photoshop-gratis-link/

https://finnababilejo.fi/wp-content/uploads/2023/01/birtsha.pdf

https://amtothepm.com/wp-content/uploads/2023/01/wethnor.pdf

https://www.ocacp.com/wp-content/uploads/2023/01/chrybeni.pdf

https://therootbrands.com/wp-content/uploads/2023/01/thirlash.pdf

 $\frac{https://survivalist.fun/wp-content/uploads/2023/01/How-To-Download-Neural-Filters-In-Photoshop-2021-FREE.pdf}{}$ 

 $\underline{https://sonidocool.com/wp\text{-}content/uploads/2023/01/Photoshop\text{-}2021\text{-}Keygen\text{-}Full\text{-}Version\text{-}Registration\text{-}Code\text{-}2023.pdf}$ 

https://kulturbon.de/wp-content/uploads/2023/01/olymdai.pdf

https://samtoysreviews.com/wp-content/uploads/2023/01/hekund.pdf

https://witfoodx.com/wp-content/uploads/2023/01/Adobe\_Photoshop\_2021\_Version\_2200\_\_Download\_ \_With\_Serial\_Key\_MacWin\_NEw\_2022.pdf

 $\underline{https://www.movimento2stellette.it/wp\text{-}content/uploads/2023/01/falste.pdf}$ 

https://teamshepherdspain.es/wp-content/uploads/2023/01/keisan.pdf

https://www.elfetica.it/wp-content/uploads/2023/01/lanlev.pdf

https://explorerea.com/photoshop-cs4-download-free-serial-number-full-torrent-64-bits-2022/

https://amirwatches.com/download-photoshop-7-32-bit-2021/

 $\frac{https://www.jniusgroup.com/wp-content/uploads/2023/01/Adobe-Photoshop-2021-License-Code-Keygen-Registration-Code-2022.pdf$ 

https://rosehillwellness.com/wp-content/uploads/2023/01/Download-Adobe-Photoshop-2021-Version-2211-Product-Key-WinMac-lAtest-versIon-2023.pdf

 $\frac{https://turbulentelevenvansissi.nl/wp-content/uploads/2023/01/Download-free-Adobe-Photoshop-CS3-With-Product-Key-PCWindows-x3264-2022.pdf$ 

The main features of Photoshop include the ability to work with layers, control the document's topmost layer, vectorize bitmap images, remove red-eye from photos, and work with powerful channel adjustments. You'll also find the ability to work with three-dimensional (3D) features (or vectorize), making it easier to create a wide range of artwork. The 2.0 update included in Elements adds support for SkyGig, 3D Objects, Photomerge, and Flash-to-PSD support, making it easy to transition work from Flash to Photoshop. Photoshop has a huge amount of features for image editing, including layer masks, image flattening, RAW support, RAW to JPEG conversion, filters and more. The main products of Adobe Photoshop are Windows, Mac, and both Adobe Creative Suite and Photoshop Elements, which are designed to be compatible. This flexibility makes it incredibly easy to use the software on a variety of platforms. Basically, Adobe Photoshop is the industry standard for editing of photos, graphics and digital art in the professional world. However, this extensive tool means it's inundated with features to help professionals get the right look. Although it's great in general, it can be a bit of a learning curve for less experienced users. Photoshop can be a fantastic all-rounder, but can be a confusing place to work if you're not a seasoned designer. But it has some useful features and templates to get you started - which one will work best for you? Adobe Photoshop Elements is a subscription-based option, but can be used for free on a limited trial, as

| long as it's used for personal use only. |  |  |  |
|------------------------------------------|--|--|--|
|                                          |  |  |  |
|                                          |  |  |  |
|                                          |  |  |  |
|                                          |  |  |  |
|                                          |  |  |  |
|                                          |  |  |  |
|                                          |  |  |  |
|                                          |  |  |  |
|                                          |  |  |  |
|                                          |  |  |  |
|                                          |  |  |  |
|                                          |  |  |  |
|                                          |  |  |  |
|                                          |  |  |  |
|                                          |  |  |  |
|                                          |  |  |  |
|                                          |  |  |  |
|                                          |  |  |  |
|                                          |  |  |  |
|                                          |  |  |  |
|                                          |  |  |  |
|                                          |  |  |  |
|                                          |  |  |  |
|                                          |  |  |  |
|                                          |  |  |  |
|                                          |  |  |  |
|                                          |  |  |  |
|                                          |  |  |  |
|                                          |  |  |  |
|                                          |  |  |  |
|                                          |  |  |  |
|                                          |  |  |  |
|                                          |  |  |  |
|                                          |  |  |  |
|                                          |  |  |  |
|                                          |  |  |  |
|                                          |  |  |  |
|                                          |  |  |  |
|                                          |  |  |  |